## **Se connecter au portail Petite Enfance**

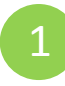

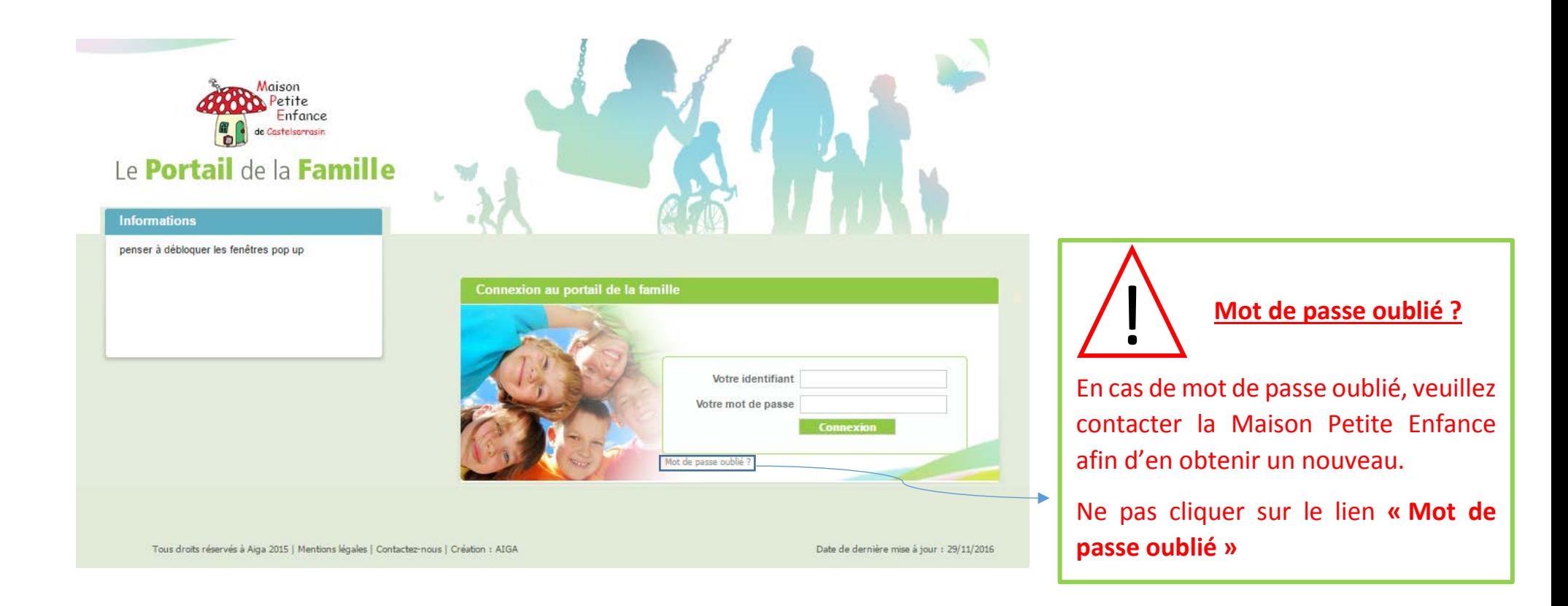

- 1. Entrer l'identifiant et le mot de passe qui vous ont été attribués par la Maison Petite Enfance. Attention ! Ils sont personnels et confidentiels.
- 2. Cliquer sur « **Connexion** »

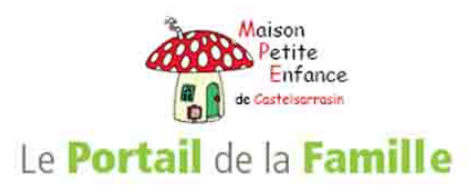